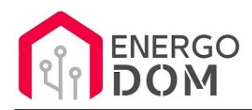

Dane aktualne na dzień: 29-04-2024 02:14

Link do produktu: [https://energodom.pl/office-sonoff-sv-5-24v-sterownik-wifi-wersja-beznapieciowa-kontaktrony-z-usluga](https://energodom.pl/office-sonoff-sv-5-24v-sterownik-wifi-wersja-beznapieciowa-kontaktrony-z-usluga-zmiany-firmware-p-1054.html)[zmiany-firmware-p-1054.html](https://energodom.pl/office-sonoff-sv-5-24v-sterownik-wifi-wersja-beznapieciowa-kontaktrony-z-usluga-zmiany-firmware-p-1054.html)

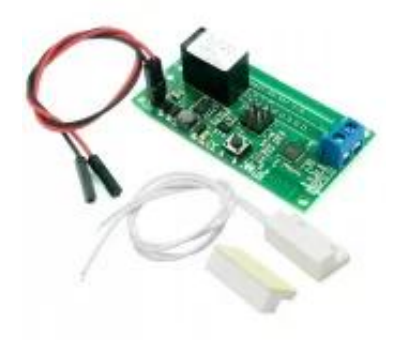

# (Office ) Sonoff SV 5-24V Sterownik WiFi wersja Beznapięciowa + kontaktrony z usługą zmiany firmware

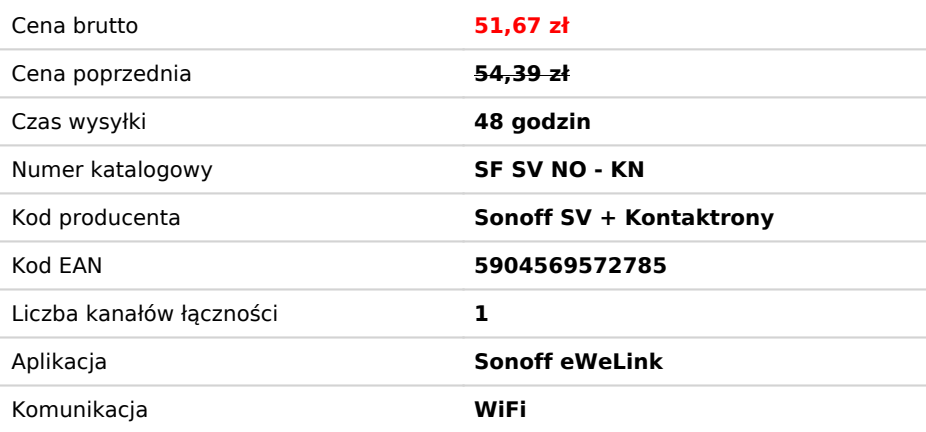

Opis produktu

# Moduł Wifi Sonoff SV + usługa zmiany firmware dla Supla,. HomeKit, Tasmota\*....

**Usługa modyfikacji i wysyłki trwa do 48h roboczych!** 

**UWAGA**: aby Sonoff SV działał z kontaktronami, wymagana jest zmiana firmware na aplikację, która umożliwi ich obsługę. np.:

- Supla open source
- HomeKit najnowszy open source HAA z aktualizacją online
- \*Tasmota lub inne oprogramowanie układowe

**Prosimy w formularzu zakupu** w polu UWAGI do sprzedawcy wpisać jaki soft wgrać. Dla Supla i HomeKit otrzymasz od nas instrukcje podłączenia i konfiguracji. Wgranie jest darmowe.

**TYLKO ZASILANIE DC !!!** Jeśli planujesz zasilić urządzenie ze sterownika bramy **sprawdź** czy nie ma tam czasem zasilania AC. Urządzenie pracuje tylko pod napięciem 5-24V **DC**

\* przy wyborze oprogramowania układowego jak Tasmota, ESPeasy lub innego wskazanego - kupujący **musi znać** możliwości oprogramowania oraz sposób ich konfiguracji! Nie przesyłamy do nich żadnych instrukcji.,

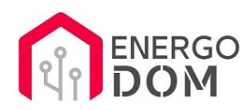

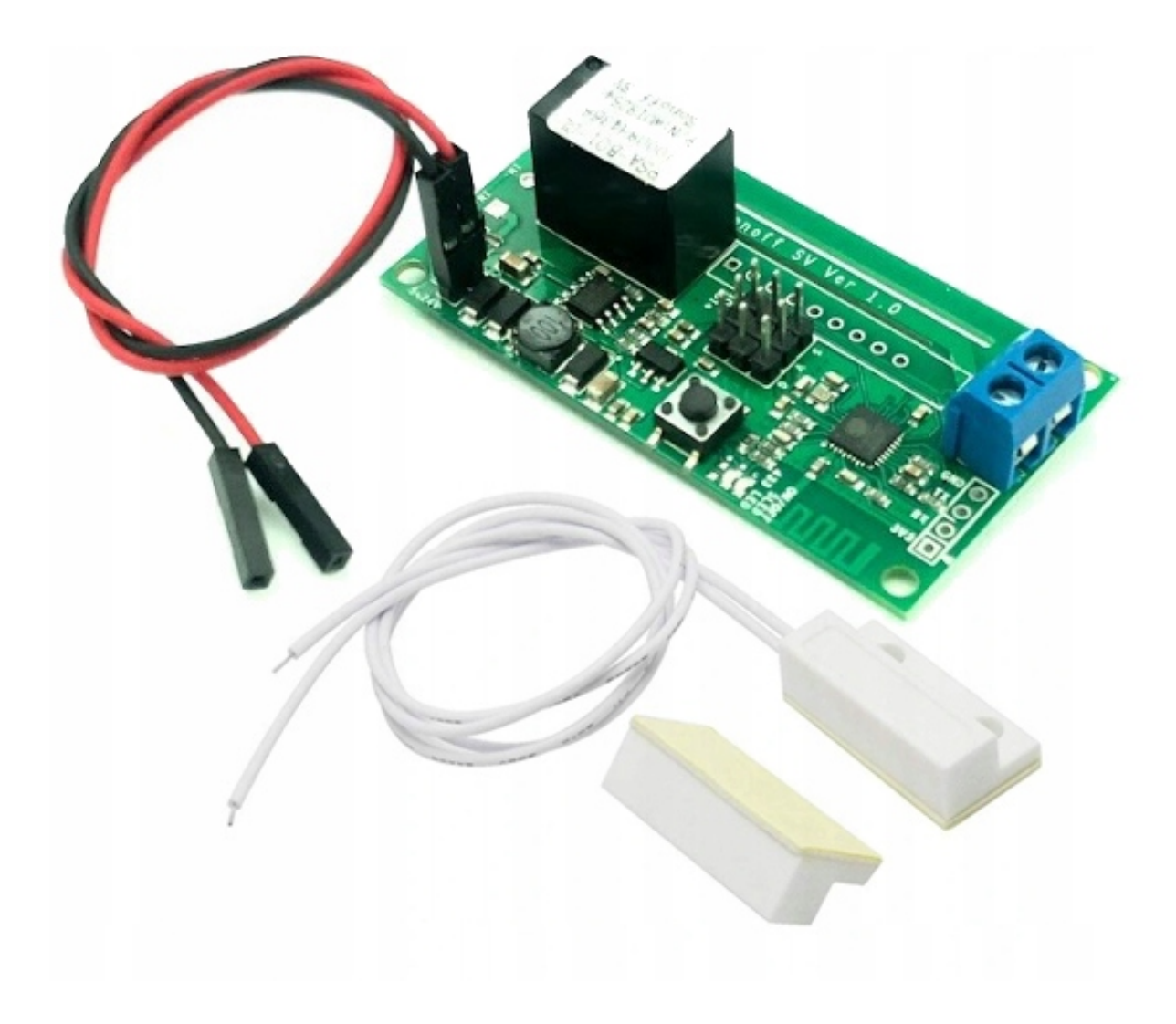

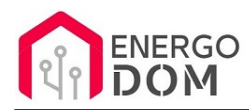

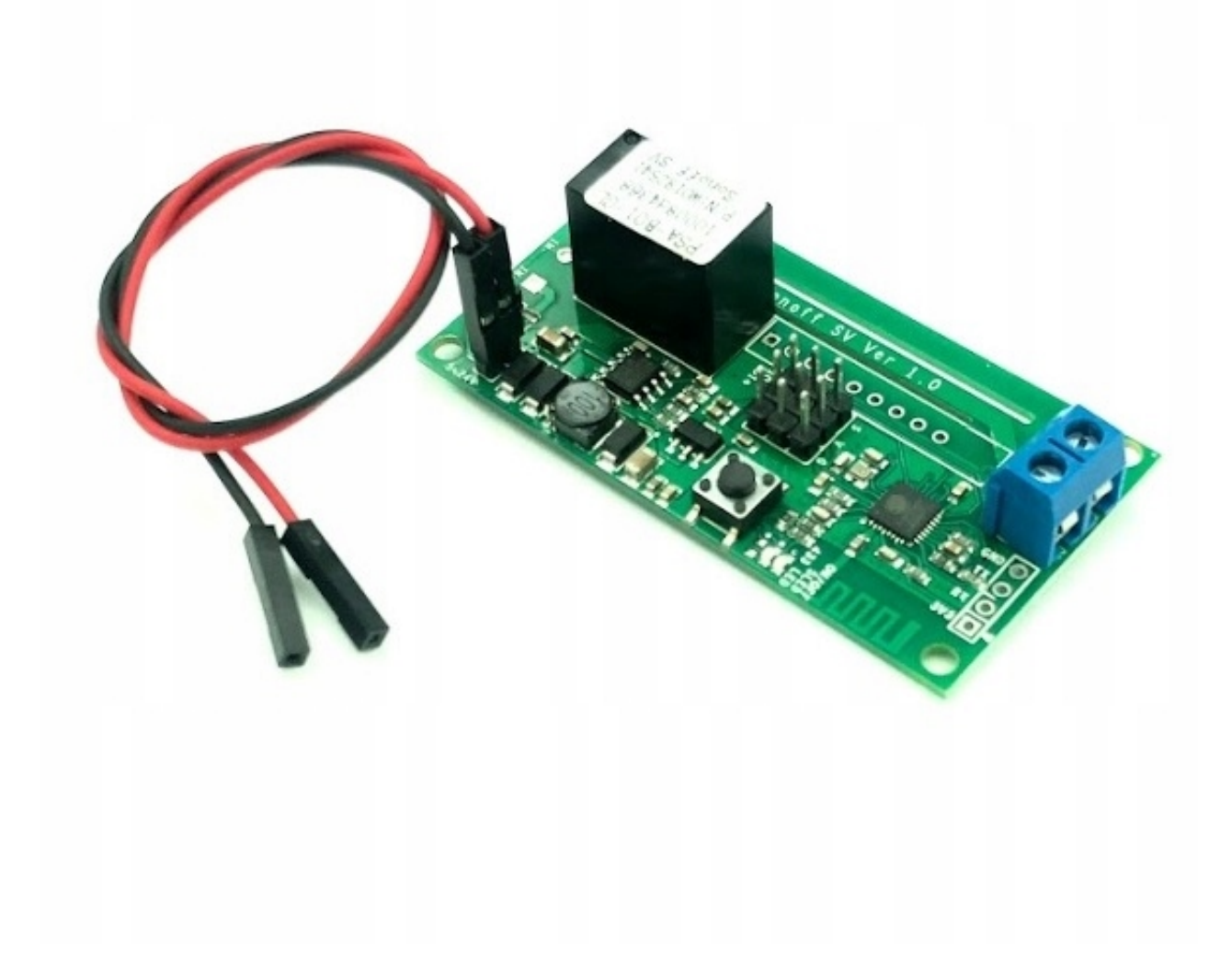

#### **Sonoff SV - 5-24V DC**

Uniwersalny moduł pozwalający wpiąć w system automatyki domu lub prototypów wiele urządzeń zasilanych niskim napięciem **DC od 5 do 24V** lub sterowanych bezpotencjałowo (beznapięciowo).

**Uwaga tylko zasilanie DC** (w bramach często jest AC)

- **Sonof SV**  wersja beznapięciowa 0V na wyjściu.
- **Zacisk kablowy na wyjściu** (będzie już wlutowany)
- **Przewody do** podpięcia zasilania pod szpilki 5-24V DC oraz kontaktronu pod PGIO 14
- **Kontaktrony**  łączymy je z dołączonymi przewodami samodzielnie.

Odseparowany od zasilania przekaźnik może zamykać obwody innych urządzeń do **3A**

**Uwaga tylko zasilanie DC (w bramach czasem jest zasilanie 12-24V lecz AC)** sprawdź wtedy na szych aukcjach: Sonoff DC nr. 8750287905

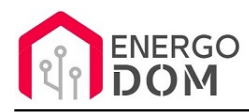

# Zastosowanie

Oferowany model ze stajni Sonoff to znakomita opcja do tworzenia własnych komponentów IoT i sterowania oraz prototypów np.

- oświetleniem
- sterowania bramą, siłownikami
- sterowanie drzwiami, furtką
- wszędzie tam gdzie wymagany jest przekaźnik beznapięciowy NO/NC
- sterowanie piecem
- sterowanie innymi urządzeniami DC/AC **do 3A**
- **Wszędzie tam gdzie wymagane** jest zastosowanie bezpiecznego napięcia do 24V DC (np. poza budynkiem)

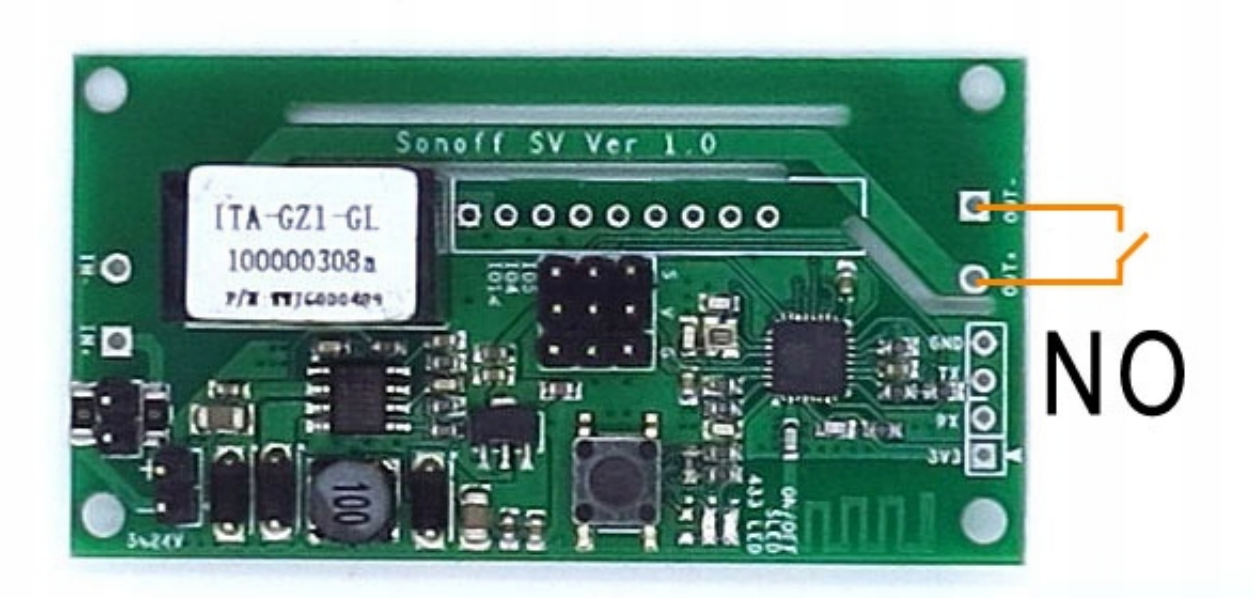

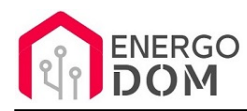

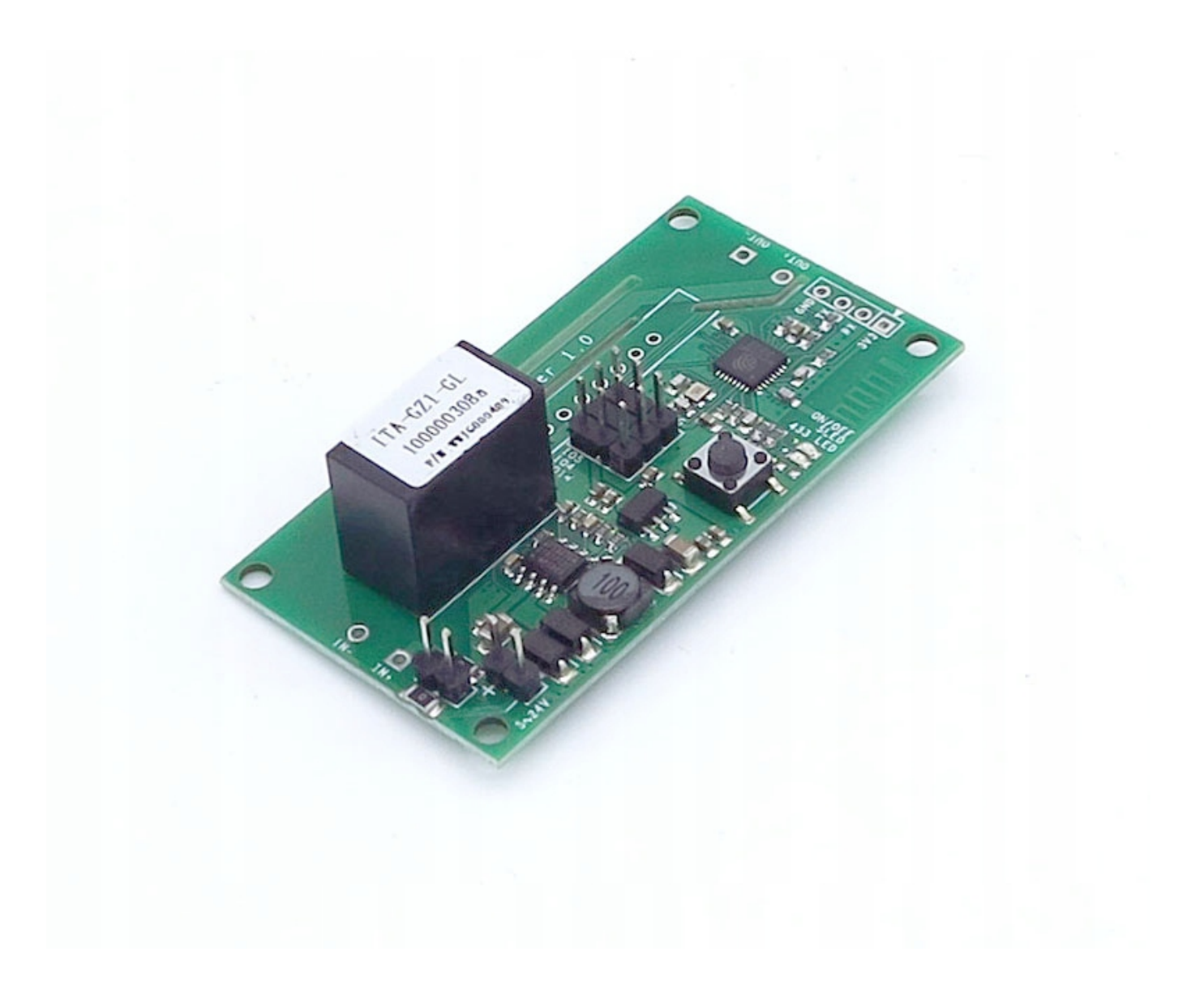

## Parametry urządzenia

- Zużycie prądu
- Napięcie wejściowe od **5V DC** do **24V DC**
- **Przekaźnik obciążenie do max 3A**
- **Na wyjściu: 0V przekaźnik NO**
- Wymiary urządzenia : 65mm \* 34mm \* 12mm
- Warunki pracy -30°C do 75°C
- wilgotność mniejsza niż 95%
- CE brak (jest to moduł bez obudowy do własnych zastosowań/projektów a nie produkt końcowy)

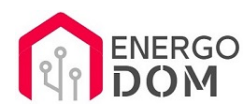

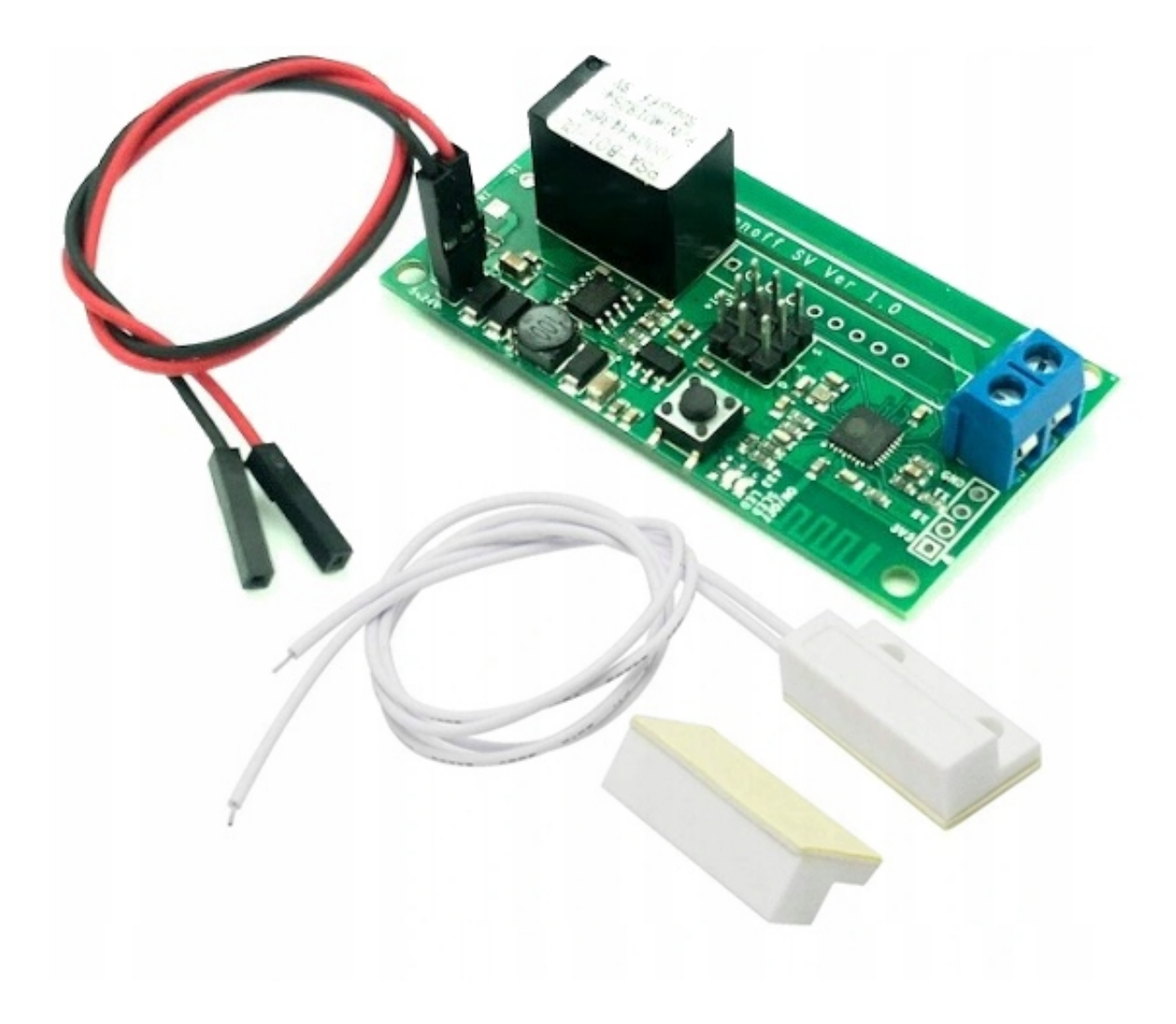

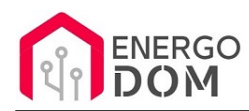

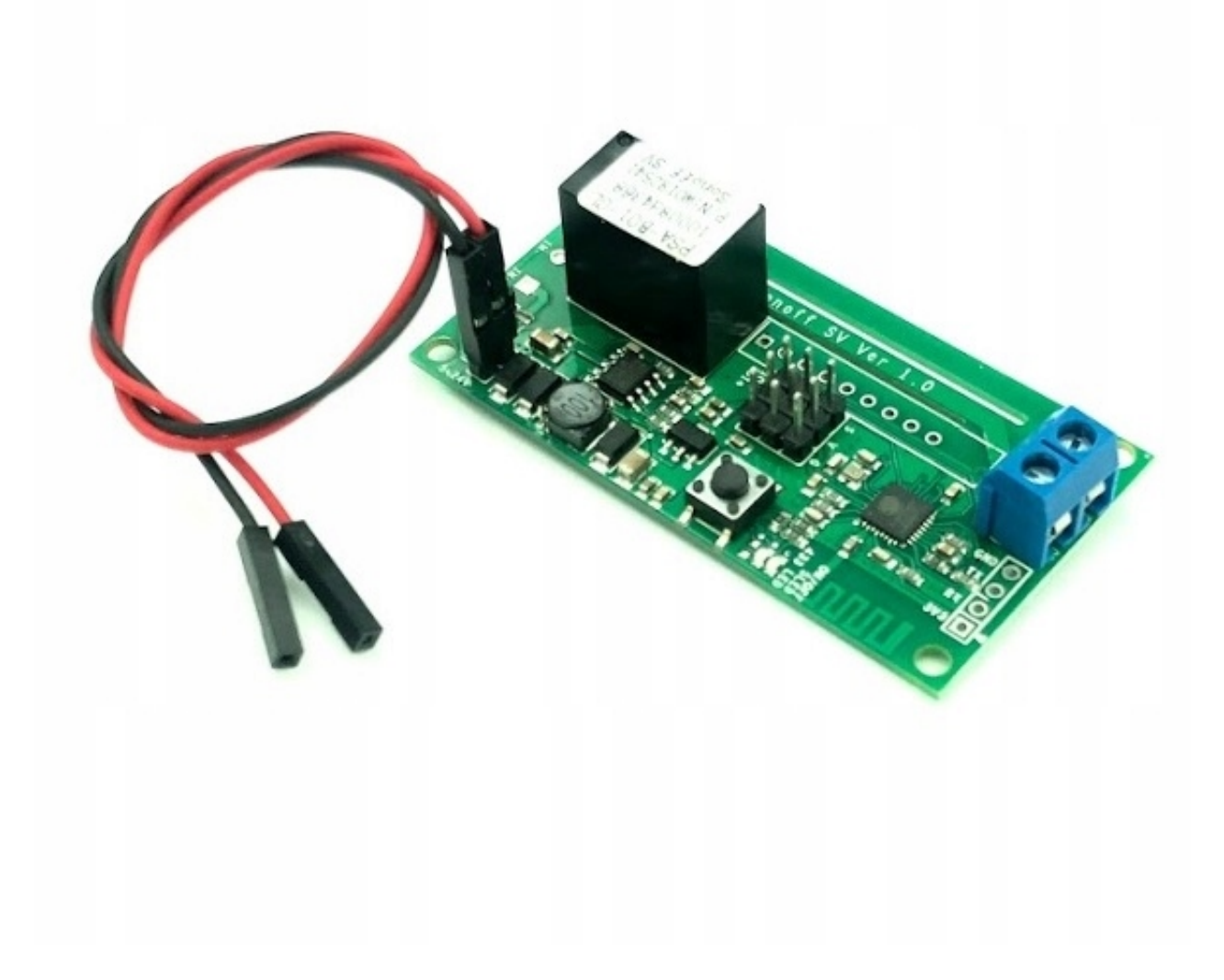

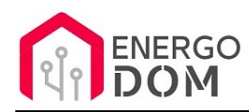

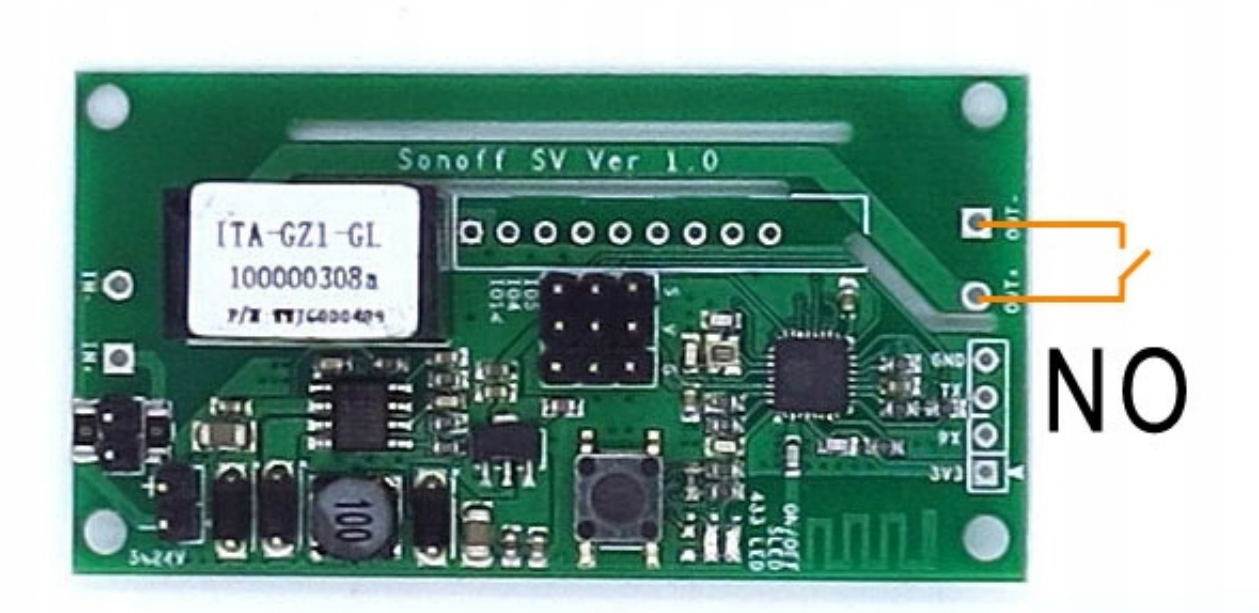

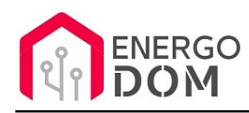

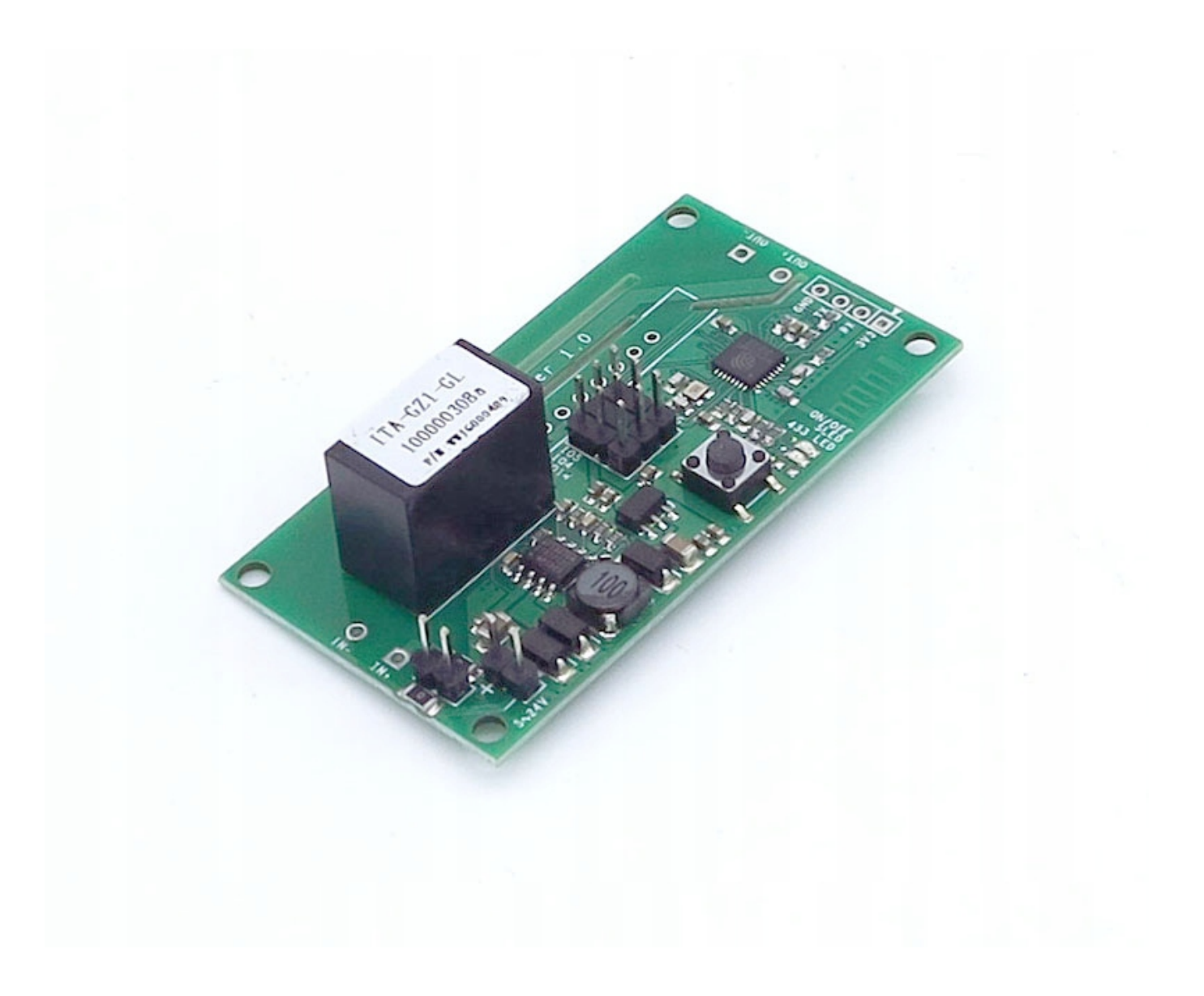

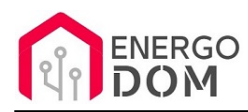

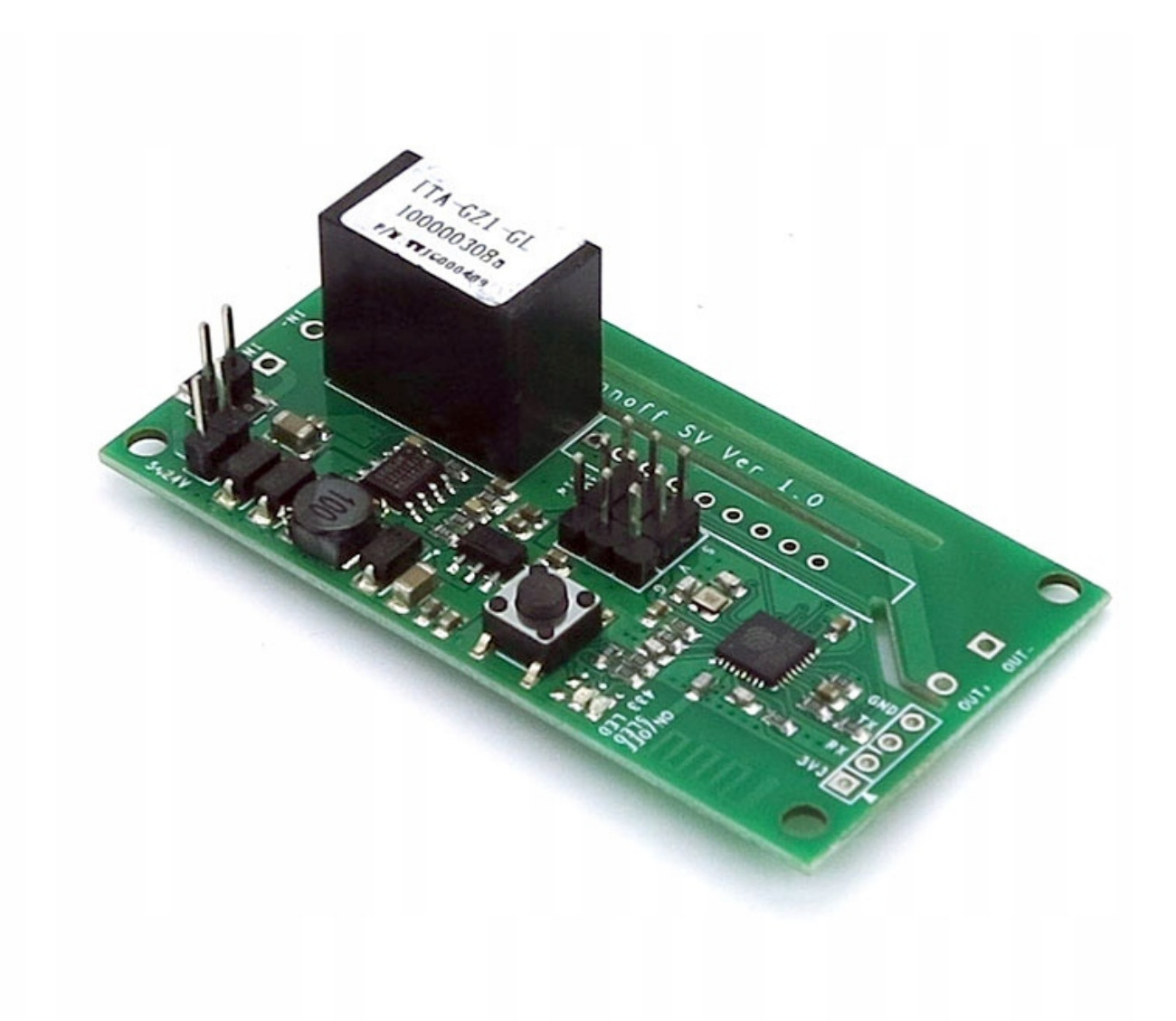

Sonoff SV Ver 1.0  $\overline{a}$ TTA-GZ1-GL<br>100000308a 000000000 FO r  $7/2$  117/400 FO

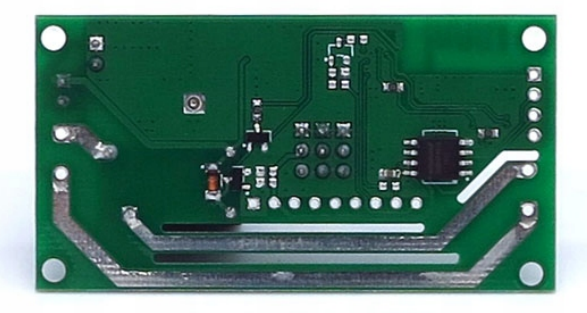

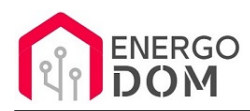

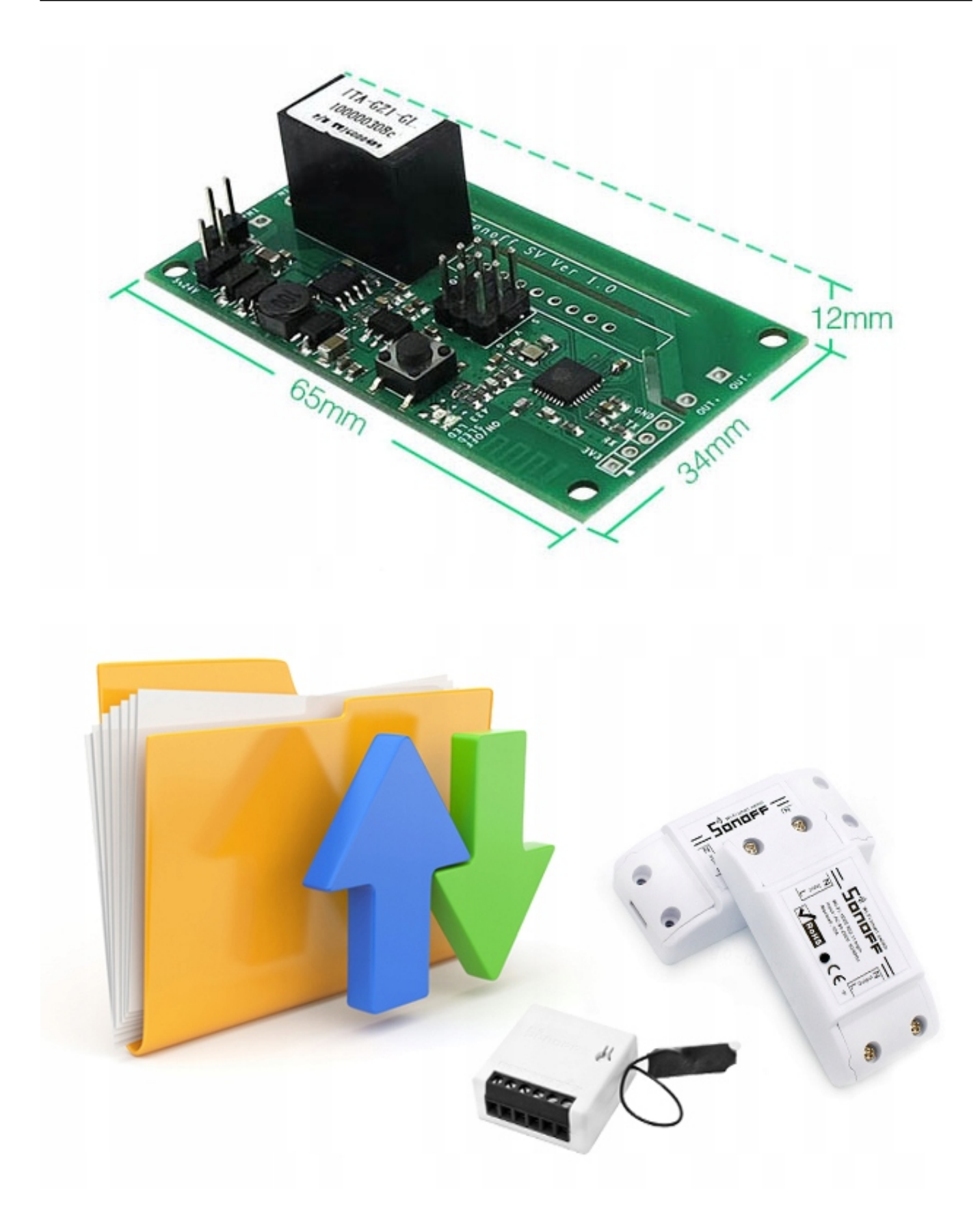

Produkt posiada dodatkowe opcje:

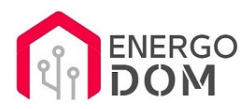

**Wybór oprogramowania**: HomeKit HAA (48h) - usługa zmiany firmware (+ 0,01 zł ), Supla (48h) - usługa zmiany firmware (+ 0,01 zł ), Tasmota (48h) - usługa zmiany firmware (+ 0,01 zł ), Inne (48h) - wskazane przez kupującego 48h (+ 0,01 zł )

Instrukcje, wsparcie oraz źródła

### Nasze wsparcie i pomoc dla alternatywnego oprogramowania OpenSource

### **HomeKit HAA i Supla**

Oferujemy wsparcie i pomoc w języku Polskim (lub drogą e-mail inne języki) **tylko w przypadku oprogramowania:**

- **SUPLA**  [KLIKNIJ TUTAJ Instrukcja Supla](https://test.energo-dom.pl/supla-konfiguracja-polaczenia-i-urzadzen/)
- **HomeKit HAA oraz kody JSON** [KLIKNIJ TUTAJ Instrukcja HAA](https://test.energo-dom.pl/instrukcja-konfiguracji-haa-homekit/)

**TYLKO Nasi klienci** mogą też liczyć na pomoc w **modyfikacji kodów JSON dla HomeKit :)** 

**Pomiar prądu w HomeKit** - nie każde urządzenie go obsługuje. Pomiar jest widoczny tylko w aplikacji "HAA Manager" lub panelu www (po IP) Shelly.

Urządzenia z usługą modyfikacji na życzenie klienta **nie podlegają zwrotowi konsumenckiemu 14 dni.** 

### **TASMOTA, ESP Easy, ESPHome i inne\***

\*Przy wyborze oprogramowania układowego jakimi są TASMOTA, ESP Easy, ESPHome i inne (Wskazane przez kupującego) użytkownik **musi znać możliwości oprogramowania i konfiguracji,** która jest zawsze po stronie kupującego.

- **Tasmota**: https://tasmota.github.io/docs/
- ESPEasy: https://www.letscontrolit.com/wiki/index.php/ESPEasy
- ESPHome: https://esphome.io/

Po aktualizacji oprogramowania nie ma możliwości przywrócenia oryginalnego softu po wgraniu nowego!

Urządzenia z usługą modyfikacji na życzenie klienta **nie podlegają zwrotowi konsumenckiemu 14 dni.** 

## **NS Panel Sonoff + TASMOTA**

**Po uruchomieniu urządzenie czeka na konfigurację HomeAsistant** dodatku **AppDaemon**. Kręcące się kółeczko ładowania oraz informacja "Waiting to connection" jest prawidłowym zachowaniem :)

**NIE OFERUJEMY suportu w konfiguracji HomeAssistant.** Wszelka dalsza konfiguracja jest zawsze po stronie użytkownika.

- Źródło projektu: https://github.com/joBr99/nspanel-lovelace-ui
- **Tasmota**: https://templates.blakadder.com/sonoff\_NSPanel.html
- **HomeAsistant i konfiguracja NSPanel**: https://docs.nspanel.pky.eu/prepare\_ha/

Odnajdziesz również gotowe poradniki na YouTube.

### **Źródła i Uwagi dotyczące OpenSource**

Urządzenie (w tym nie certyfikowane przez Apple do celów komercyjnych) po usłudze wgraniu nowego darmowego kodu OpenSource może być wykorzystywane **tylko na własny prywatny użytek.** Źródła oprogramowania poniżej. Przedmiotem oferty jest Produkt + Usługa (nie gotowy produkt końcowy) wgrania ogólnodostępnego oprogramowania. Usługa wykonywana jest zawsze po zakupie urządzenia.

- HAA HomeKit: https://github.com/RavenSystem/esp-homekit-devices
- Tasmota: https://tasmota.github.io/docs/
- Supla: https://forum.supla.org/viewtopic.php?t=8142 lub www.supla.org
- ESPEasy: https://www.letscontrolit.com/wiki/index.php/ESPEasy
- ESPHome: https://esphome.io/

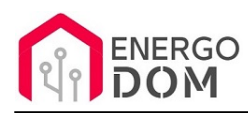